# **ScalaPACK** Hands-on

Nicola Spallanzani – n.spallanzani@cineca.it CINECA - SCAI Department

# Block Operations

A block representation of a matrix operation constitutes the basic parallelization strategy for dense matrices.

For instance, a matrix-matrix product can be split in a sequence of smaller operations of the same type acting on subblocks of the original matrix

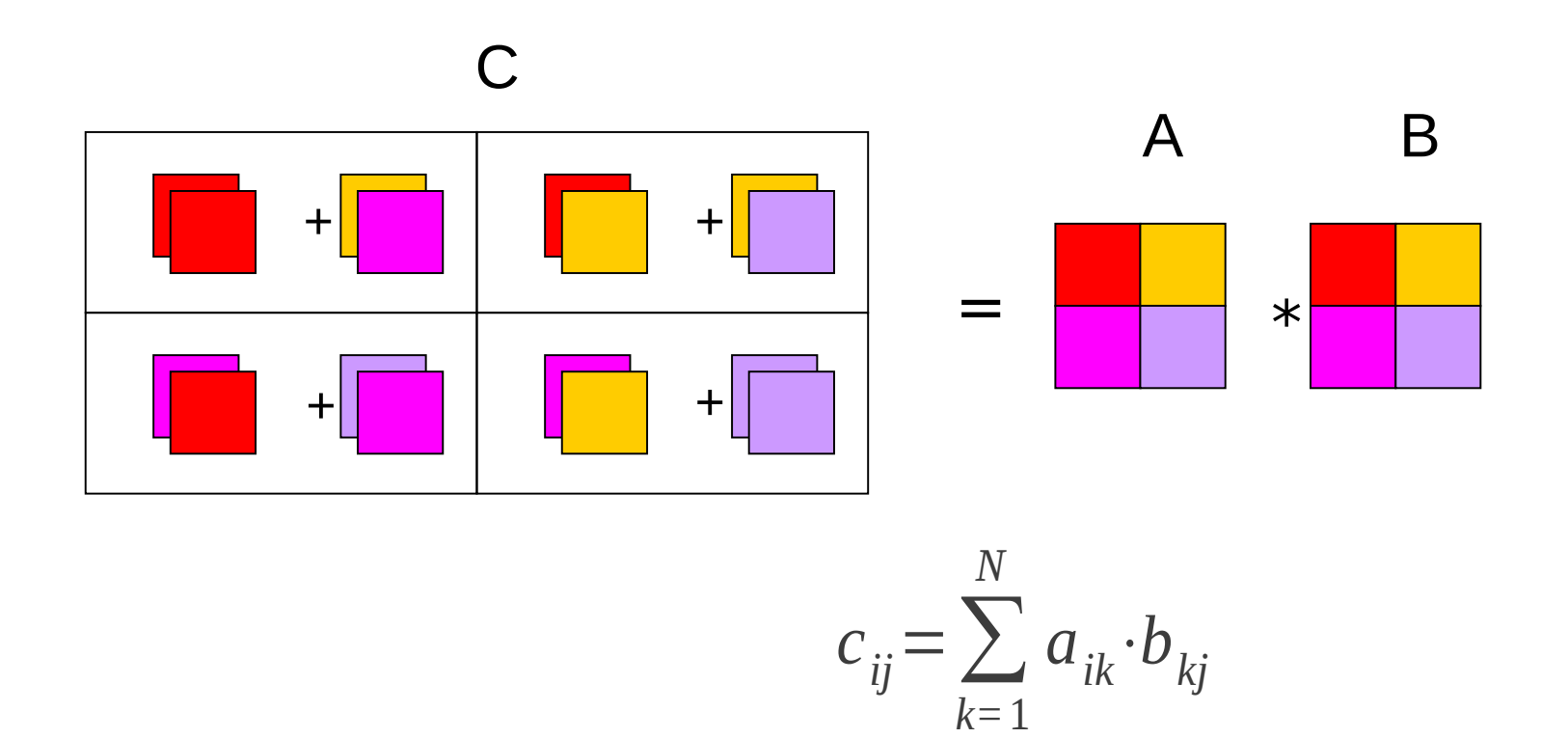

# Process Grid

N processes are organized into a logical 2D mesh with p rows and q columns, such that  $p \times q = N$ 

 p q 1 rank = 3 rank = 4 rank = 5  $0$  rank = 0 rank = 1 rank = 2 0 1 2

A process is referenced by its coordinates within the grid rather than a single number

# Distribution of matrix elements

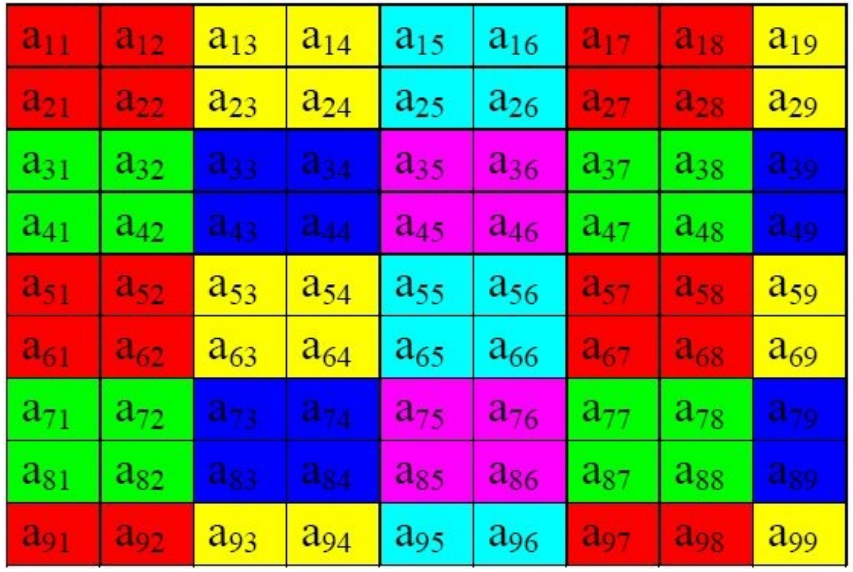

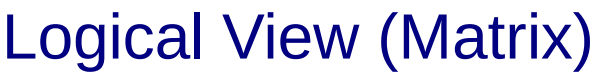

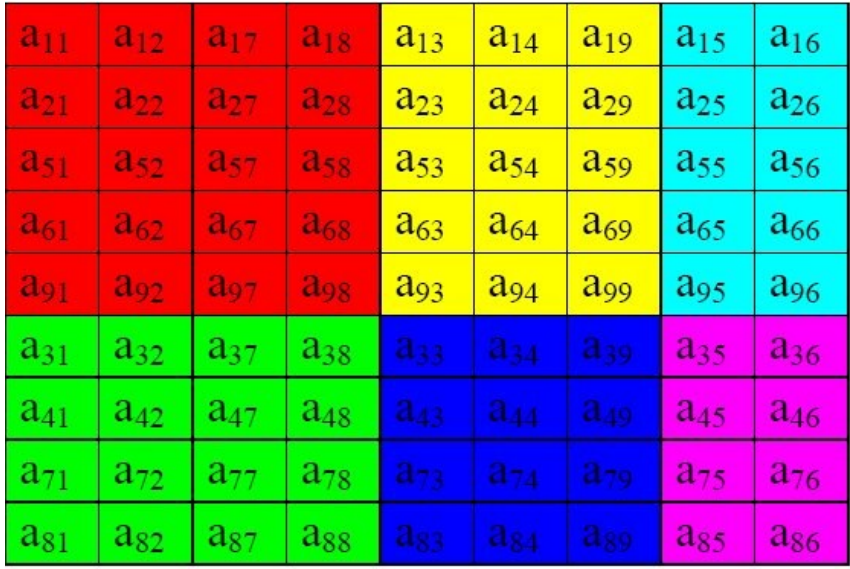

### Local View (CPUs)

<http://acts.nersc.gov/scalapack/hands-on/datadist.html> <http://acts.nersc.gov/scalapack/hands-on/addendum.html>

# BLACS

### (**B**asic **L**inear **A**lgebra **C**ommunication **S**ubprograms)

The BLACS project is an ongoing investigation whose purpose is to create a linear algebra oriented message passing interface that may be implemented efficiently and uniformly across a large range of distributed memory platforms

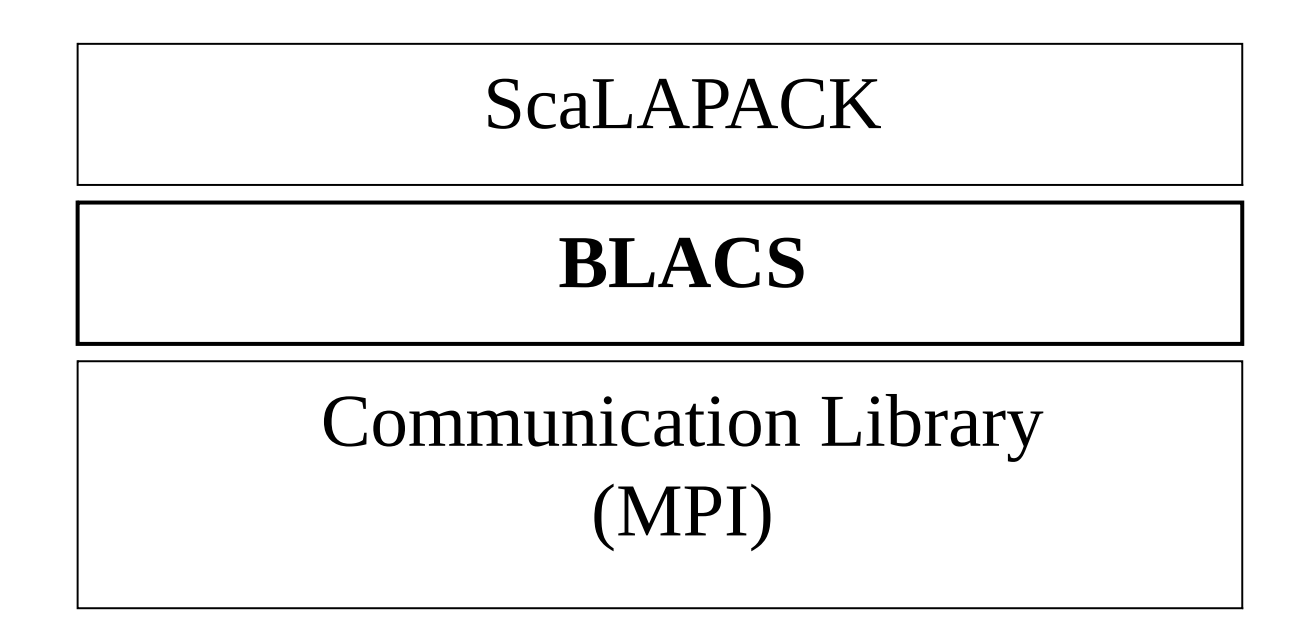

# BLACS Process Grid

- Processes are distributed on a 2D mesh using row-order or column-order
- (ORDER='R' or 'C'). Each process is assigned a row/column ID as well as a scalar ID

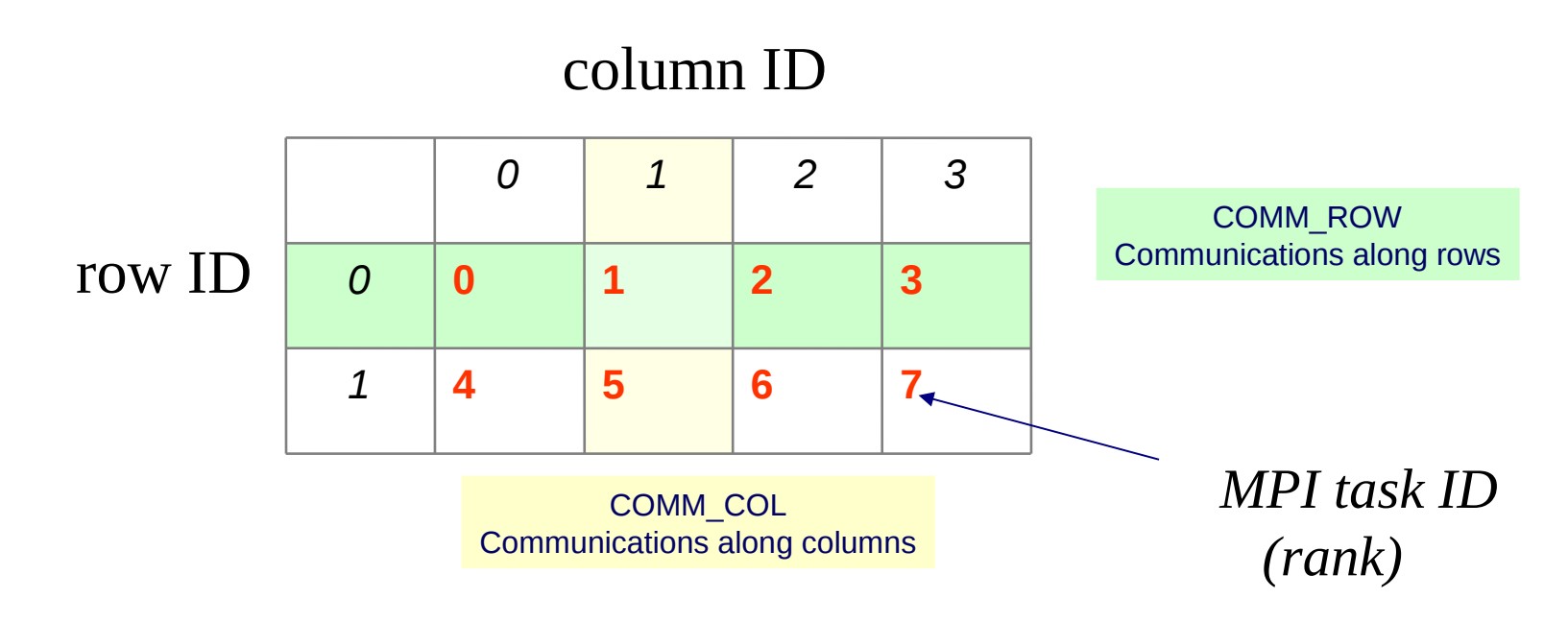

### **BLACS\_GRIDINIT( CONTEXT, ORDER, NPROW, NPCOL )**

Initialize a 2D grid of NPROW x NPCOL processes with an order specified

• by ORDER in a given CONTEXT

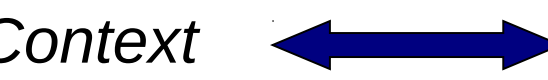

*Context MPI Communicator* 

# BLACS: Subroutines

### **BLACS\_PINFO( MYPNUM, NPROCS )**

Query the system for process ID MYPNUM (output) and number of processes NPROCS (output).

### **BLACS\_GET( CONTEXT, WHAT, VAL )**

Query to BLACS environment based on WHAT (input) and ICONTEXT (input) If WHAT=0, ICONTEX is ignored and the routine returns in VAL (output) a value indicating the default system context

### **BLACS\_GRIDINIT( CONTEXT, ORDER, NPROW, NPCOL )**

Initialize a 2D mesh of processes

### **BLACS\_GRIDINFO( CONTEXT, NPROW, NPCOL, MYROW, MYCOL )**

Query CONTEXT for the dimension of the grid of processes (NPROW, NPCOL) and for row-ID and col-ID (MYROW, MYCOL)

### **BLACS\_GRIDEXIT( CONTEXT )**

Release the 2D mesh associated with CONTEXT

### **BLACS\_EXIT( CONTINUE )**

Exit from BLACS environment

# BLACS: Subroutines

#### Point to Point Communication

#### **DGESD2D(CONTEXT,M,N,A,LDA,RDEST,CDEST)**

Send matrix A(M,N) to process (RDEST,CDEST)

#### **DGERV2D(CONTEXT,M,N,A,LDA,RSOUR,CSOUR)**

Receive matrix A(M,N) from process (RSOUR,CSOUR)

#### **Broadcast**

#### **DGEBS2D(CONTEXT,SCOPE,TOP,M,N,A,LDA)**

Execute a Broadcast of matrix A(M,N)

#### **DGEBR2D(CONTEXT,SCOPE,TOP,M,N,A,LDA,RSRC,CSRC)**

Receive matrix A(M,N) sent from process (RSRC,CSRC) with a broadcast operation

#### Global reduction

#### **DGSUM2D(CONTEXT,SCOPE,TOP,M,N,A,LDA,RDST,CDST)**

Execute a parallel element-wise sum of matrix A(M,N) and store the result in process (RDST,CDST) buffer

<http://www.netlib.org/blacs/BLACS/QRef.html>

<http://www.netlib.org/blacs/f77blacsqref.ps>

<http://www.netlib.org/blacs/cblacsqref.ps>

### Template: MPI + BLACS

### *FORTRAN:*

```
CALL MPI_INIT(IERR)
CALL MPI_COMM_SIZE(MPI_COMM_WORLD, NPROCS, IERR)
CALL MPI_COMM_RANK(MPI_COMM_WORLD, myrank, IERR)
```
**CALL MPI\_DIMS\_CREATE( NPROCS, 2, dims, IERR) NPROW = dims(1) ! cartesian direction 0 NPCOL = dims(2) ! cartesian direction 1**

**! Get a default BLACS context CALL BLACS\_GET( -1, 0, CONTEXT )**

**! Initialize the BLACS context CALL BLACS\_GRIDINIT(CONTEXT, 'R', NPROW, NPCOL) CALL BLACS\_GRIDINFO(CONTEXT, NPROW, NPCOL, & ROWID, COLID)**

### *C:*

```
MPI_Init(&argc, &argv);
MPI_Comm_size(MPI_COMM_WORLD, &nprocs);
MPI_Comm_rank(MPI_COMM_WORLD, &myrank);
```

```
MPI_Dims_create(nprocs, 2, dims);
nprow = dims[0]; // cartesian direction 0
npcol = dims[1]; // cartesian direction 1
```

```
// Get a default BLACS context
Cblacs_get( -1, 0, &context );
```

```
// Initialize the BLACS context // char order = 'R';
Cblacs_gridinit(&context, &order, nprow, npcol);
Cblacs_gridinfo(context, &nprow, &npcol, 
                 &myrow, &mycol);
```
**! Close BLACS environment CALL BLACS\_GRIDEXIT(CONTEXT) CALL BLACS\_EXIT(0) ! CALL MPI\_FINALIZE(IERR)**

**// Close BLACS environment Cblacs\_gridexit( context ); Cblacs\_exit( 0 ); // MPI\_Finalize();**

## Descriptor Initialization

**DESCINIT(DESCA, M, N, MB, NB, RSRC, CSRC, ICTXT, LLDA, INFO)**

**DESCA(9)** (global output) matrix A ScaLAPACK Descriptor

**M, N** (global input) global dimensions of matrix A

**MB, NB** (global input) blocking factors used to distribute matrix A

**RSRC, CSRC** (global input) process coordinates over which the first element of A is distributed

**ICTXT** (global input) BLACS context handle, indicating the global context of the operation on matrix

**LLDA** (local input) leading dimension of the local array (depends on process!)

## Template: DESCRIPTOR

#### **FORTRAN:**

```
CALL MPI_INIT(IERR)
CALL MPI_COMM_SIZE(MPI_COMM_WORLD, NPROCS, IERR)
CALL MPI_COMM_RANK(MPI_COMM_WORLD, myrank, IERR)
```
**CALL MPI\_DIMS\_CREATE( NPROCS, 2, dims, IERR) NPROW = dims(1) ! cartesian direction 0 NPCOL = dims(2) ! cartesian direction 1**

**! Get a default BLACS context CALL BLACS\_GET( -1, 0, CONTEXT )**

```
! Initialize the BLACS context
CALL BLACS_GRIDINIT(CONTEXT, 'R', NPROW, NPCOL)
CALL BLACS_GRIDINFO(CONTEXT, NPROW, NPCOL, &
                     ROWID, COLID)
```
#### **C:**

```
MPI_Init(&argc, &argv);
MPI_Comm_size(MPI_COMM_WORLD, &nprocs);
MPI_Comm_rank(MPI_COMM_WORLD, &myrank);
```

```
MPI_Dims_create(nprocs, 2, dims);
nprow = dims[0]; // cartesian direction 0
npcol = dims[1]; // cartesian direction 1
```

```
// Get a default BLACS context
Cblacs_get( -1, 0, &context );
```

```
// Initialize the BLACS context // char order = 'R';
Cblacs_gridinit(&context, &order, nprow, npcol);
Cblacs_gridinfo(context, &nprow, &npcol, 
                 &myrow, &mycol);
```

```
! Descriptor
CALL DESCINIT(descA, M, N, MB, NB, 0, 0, CONTEXT, &
               Mloc, info) ! Mloc -> LLDA
```
**// Descriptor descinit\_( descA, &m, &n, &mb, &nb, &zero, &zero, &context, &mloc, &info ); // mloc -> LLDA**

**! Close BLACS environment CALL BLACS\_GRIDEXIT(CONTEXT) CALL BLACS\_EXIT(0) ! CALL MPI\_FINALIZE(IERR)**

**// Close BLACS environment Cblacs\_gridexit( context ); Cblacs\_exit( 0 ); // MPI\_Finalize();**

## ScaLAPACK tools

<http://www.netlib.org/scalapack/tools>

Computation of the local matrix size for a M x N matrix distributed over processes in blocks of dimension MB x NB

```
Mloc = NUMROC( M, MB, ROWID, 0, NPROW )
Nloc = NUMROC( N, NB, COLID, 0, NPCOL )
allocate( Aloc( Mloc, Nloc ) )
```
Computation of local and global indexes

**iloc = INDXG2L( i, MB, ROWID, 0, NPROW ) jloc = INDXG2L( j, NB, COLID, 0, NPCOL ) i = INDXL2G( iloc, MB, ROWID, 0, NPROW ) j = INDXL2G( jloc, NB, COLID, 0, NPCOL )**

# ScaLAPACK tools

Compute the process to which a certain global element **(i,j)**belongs

**iprow = INDXG2P( i, MB, ROWID, 0, NPROW ) jpcol = INDXG2P( j, NB, COLID, 0, NPCOL )**

Define/read a local element, knowing global indexes

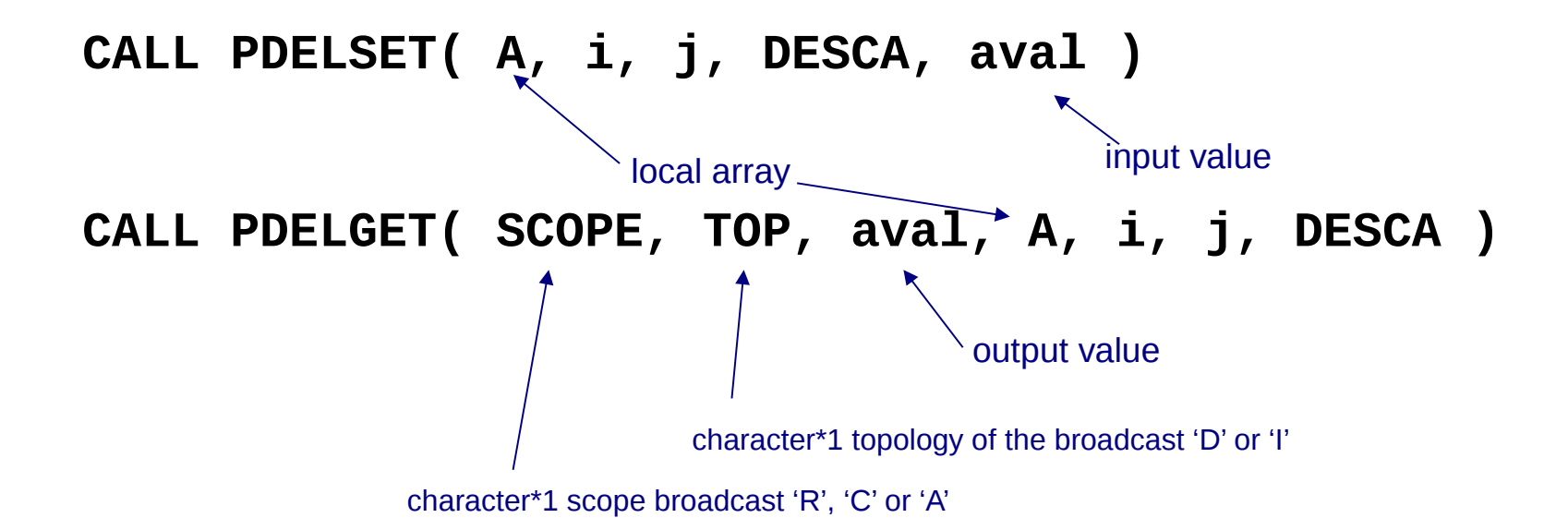

# Template: TOOLS

#### **FORTRAN:**

```
CALL MPI_INIT(IERR)
CALL MPI_COMM_SIZE(MPI_COMM_WORLD, NPROC, IERR)
CALL MPI_COMM_RANK(MPI_COMM_WORLD, myrank, IERR)
```

```
CALL MPI_DIMS_CREATE( NPROC, 2, dims, IERR)
NPROW = dims(1) ! cartesian direction 0
NPCOL = dims(2) ! cartesian direction 1
```

```
! Get a default BLACS context
CALL BLACS_GET( -1, 0, CONTEXT )
```

```
! Initialize the BLACS context
CALL BLACS_GRIDINIT(CONTEXT, 'R', NPROW, NPCOL)
```
**CALL BLACS\_GRIDINFO(CONTEXT, NPROW, NPCOL, & ROWID, COLID)**

#### **! Computation of local matrix size**

**Mloc = NUMROC( M, MB, myrow, 0, NPROW ) Nloc = NUMROC( N, NB, mycol, 0, NPCOL ) ALLOCATE( A( Mloc, Nloc ) )**

```
! Descriptor
CALL DESCINIT(descA, M, N, MB, NB, 0, 0, CONTEXT, &
               Mloc, info) ! Mloc -> LLDA
```
#### **C:**

```
MPI_Init(&argc, &argv);
MPI_Comm_size(MPI_COMM_WORLD, &nprocs);
MPI_Comm_rank(MPI_COMM_WORLD, &myrank);
```

```
MPI_Dims_create(nprocs, 2, dims);
nprow = dims[0]; // cartesian direction 0
npcol = dims[1]; // cartesian direction 1
```

```
// Get a default BLACS context
Cblacs_get( -1, 0, &context );
```

```
// Initialize the BLACS context // char order = 'R';
Cblacs_gridinit( &context, &order, nprow, npcol);
Cblacs_gridinfo( context, &nprow, &npcol, 
                  &myrow, &mycol);
```
#### **// Computation of local matrix size**

```
mloc = numroc_( &m, &mb, &myrow, &zero, &nprow );
nloc = numroc_( &n, &nb, &mycol, &zero, &npcol );
A = malloc(mloc*nloc*sizeof(double));
```

```
// Descriptor
descinit_( descA, &m, &n, &mb, &nb, &zero, &zero,
            &context, &mloc, &info ); // mloc -> LLDA
```

```
DEALLOCATE( A )
```

```
! Close BLACS environment
CALL BLACS_GRIDEXIT(CONTEXT)
CALL BLACS_EXIT(0)
! CALL MPI_FINALIZE(IERR)
```
**free( A );**

**// Close BLACS environment Cblacs\_gridexit( context ); Cblacs\_exit( 0 ); // MPI\_Finalize();**

### PBLAS/ScaLAPACK subroutines

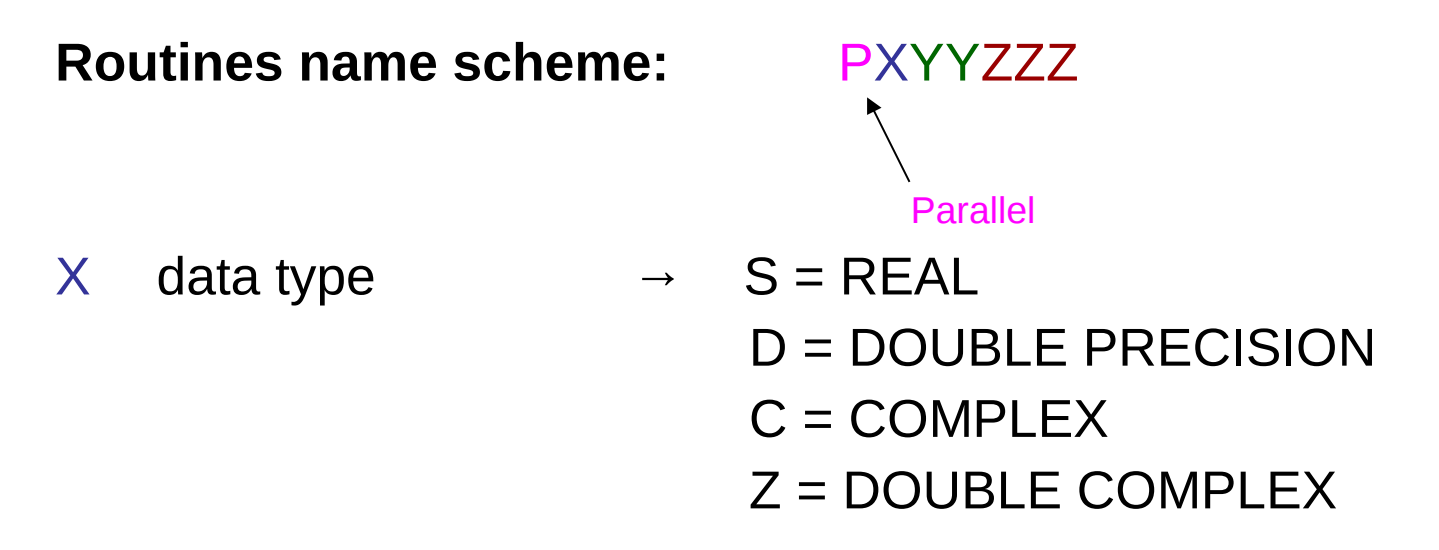

 $YY$  matrix type (GE = general, SY = symmetric, HE = hermitian)

ZZZ algorithm used to perform computation

Some auxiliary functions don't make use of this naming scheme!

### PBLAS subroutines

**matrix multiplication: C = A \* B (level 3) PDGEMM('N', 'N', M, N, L, 1.0d0, A, 1, 1, DESCA, B, 1, 1, DESCB, 0.0d0, C, 1, 1, DESCC) matrix transposition: C = A' (level 3) PDTRAN( M, N, 1.0d0, A, 1, 1, DESCA, 0.0d0, C, 1, 1, DESCC ) matrix times vector: Y = A \* X (level 2) PDGEMV('N', M, N, 1.0d0, A, 1, 1, DESCA, X, 1, JX, DESCX, 1, 0.0d0, Y, 1, JY, DESCY, 1) row** / column swap:  $X \Leftrightarrow Y$  (level 1)

**PDSWAP( N, X, IX, JX, DESCX, INCX, Y, IY, JY, DESCY, INCY )**

 $scalar$  product:  $p = X' \cdot Y$  (level 1) **PDDOT( N, p, X, IX, JX, DESCX, INCX, Y, IY, JY, DESCY, INCY )**

### ScaLAPACK subroutines

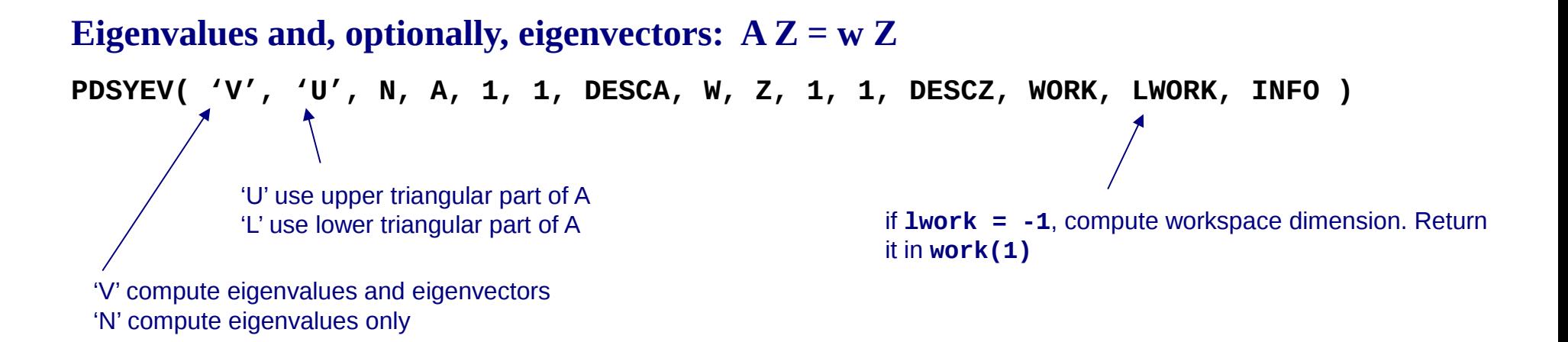

#### **Print matrix**

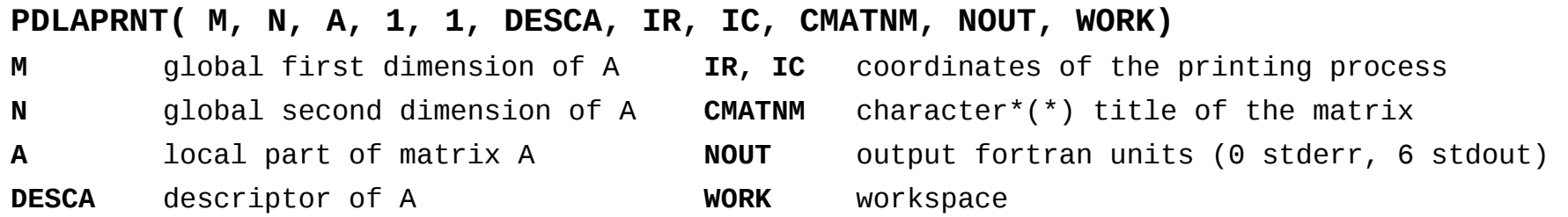

### Practice: complete with ScaLAPACK routines

#### **FORTRAN:**

```
CALL MPI_INIT(IERR)
CALL MPI_COMM_SIZE(MPI_COMM_WORLD, NPROC, IERR)
CALL MPI_COMM_RANK(MPI_COMM_WORLD, myrank, IERR)
CALL MPI_DIMS_CREATE( NPROC, 2, dims, IERR)
NPROW = dims(1) ! cartesian direction 0
NPCOL = dims(2) ! cartesian direction 1
! Get a default BLACS context
CALL BLACS_GET( -1, 0, CONTEXT )
! Initialize the BLACS context
CALL BLACS_GRIDINIT(CONTEXT, 'R', NPROW, NPCOL)
CALL BLACS_GRIDINFO(CONTEXT, NPROW, NPCOL, &
                     ROWID, COLID)
! Computation of local matrix size
Mloc = NUMROC( M, MB, myrow, 0, NPROW )
Nloc = NUMROC( N, NB, mycol, 0, NPCOL )
ALLOCATE( A( Mloc, Nloc ) )
! Descriptor
CALL DESCINIT(descA, M, N, MB, NB, 0, 0, CONTEXT, &
               Mloc, info) ! Mloc -> LLDA
!
! Some operations on matrix A
!
DEALLOCATE( A )
! Close BLACS environment
CALL BLACS_GRIDEXIT(CONTEXT)
CALL BLACS_EXIT(0)
! CALL MPI_FINALIZE(IERR)
```
#### **C:**

```
MPI_Init(&argc, &argv);
MPI_Comm_size(MPI_COMM_WORLD, &nprocs);
MPI_Comm_rank(MPI_COMM_WORLD, &myrank);
```

```
MPI_Dims_create(nprocs, 2, dims);
nprow = dims[0]; // cartesian direction 0
npcol = dims[1]; // cartesian direction 1
```

```
// Get a default BLACS context
Cblacs_get( -1, 0, &context );
```

```
// Initialize the BLACS context // char order = 'R';
Cblacs_gridinit( &context, &order, nprow, npcol);
Cblacs_gridinfo( context, &nprow, &npcol, 
                  &myrow, &mycol);
```
#### **// Computation of local matrix size**

```
mloc = numroc_( &m, &mb, &myrow, &zero, &nprow );
nloc = numroc_( &n, &nb, &mycol, &zero, &npcol );
A = malloc(mloc*nloc*sizeof(double));
```

```
// Descriptor
descinit_( descA, &m, &n, &mb, &nb, &zero, &zero,
            &context, &mloc, &info ); // mloc -> LLDA
```

```
//
// Some operations on matrix A
//
```

```
free( A );
```

```
// Close BLACS environment
Cblacs_gridexit( context );
Cblacs_exit( 0 );
// MPI_Finalize();
```
<http://hpc.cineca.it/content/scalapack-exercise>

# How To Compile (GNU)

```
# load these modules on Eurora
module load autoload profile/advanced
module load scalapack/2.0.2--openmpi--1.6.5--gnu--4.6.3
```

```
LALIB="-L${SCALAPACK_LIB} -lscalapack \
        -L${LAPACK_LIB} -llapack -L${BLAS_LIB} -lblas"
```
*FORTRAN:*

**mpif90 -o program.x program.f90 \${LALIB}**

# How To Compile (GNU)

#### *C:*

**// CBLACS PROTOTYPES extern void Cblacs\_pinfo( int\* mypnum, int\* nprocs ); extern void Cblacs\_get( int context, int request, int\* value ); extern int Cblacs\_gridinit( int\* context, char\* order, int np\_row, int np\_col ); extern void Cblacs\_gridinfo( int context, int\* np\_row, int\* np\_col, int\* my\_row, int\* my\_col );** extern void Cblacs gridexit( int context ); **extern void Cblacs\_exit( int error\_code );** extern void Cblacs barrier( int context, char\* scope );

# How To Compile (GNU)

#### *C:*

```
// BLACS/SCALAPACK PROTOTYPES
int numroc_( int* n, int* nb, int* iproc, int* isrcproc, int* nprocs );
void descinit_( int * desca, int * m, int * n, int * mb, int * nb, 
      int * irsrc, int * icsrc, int * context,int * llda, int * info );
void pdgesv_( int * n, int * nrhs, double * A, int * ia, int * ja, 
      int * desca, int * ipiv, double * b, int * ib, int * jb, int * descb,
      int * info );
void pdelset_( double * A, int * i, int * j, int * desca, double * alpha );
void pdlaprnt_( int * m, int * n, double * A, int * ia, int * ja, 
      int * desca, int * irprnt, int * icprn, char * cmatnm, int * nout,
      double * work );
```
**mpicc -o program.x program.c \${LALIB} -lgfortran**

# How To Compile (INTEL, MKL)

*# load these modules on Eurora* **module load autoload intelmpi/4.1.1—binary module load mkl/11.0.1--binary**

```
C: 
(remember to include mkl.h, mkl_scalapack.h, mkl_blacs.h)
mpicc -o program.x program.c -mkl -lmkl_scalapack_lp64 \
       -lmkl_blacs_intelmpi_lp64 -lpthread -lm
FORTRAN:
mpif90 -o program.x program.f90 -mkl -lmkl_scalapack_lp64 \
```
 **-lmkl\_blacs\_intelmpi\_lp64 -lpthread -lm**